# **"48" - SOC of the battery is too low.**

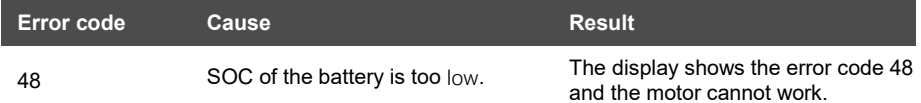

### **Component Description**

BMS communicates with the controller about the SOC of the battery.

## **Component Location**

The BMS is installed in the battery pack.

#### **Conditions for Running the Diagnostics**

After the system is turned on, the diagnosis runs continuously.

#### **Error Phenomenon**

The display shows the error code 48 and the motor cannot work.

#### **Conditions for Clearing the Error Code**

After the diagnosis runs and passes, the system works normally.

#### **Troubleshooting**

Step 1 Replace the battery.

Step 2 Clear the error code

Conditions: Connect all components, Turn on the system.

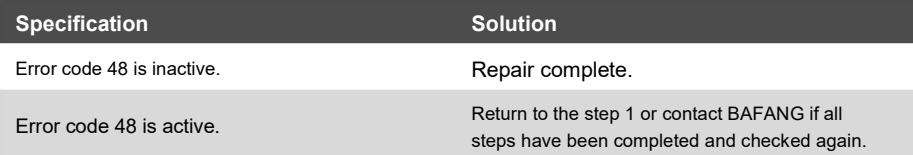